# **ПЕРВОЕ ВЫСШЕЕ ТЕХНИЧЕСКОЕ УЧЕБНОЕ ЗАВЕДЕНИЕ РОССИИ**

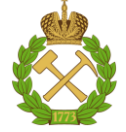

### **МИНИСТЕРСТВО НАУКИ И ВЫСШЕГО ОБРАЗОВАНИЯ РОССИЙСКОЙ ФЕДЕРАЦИИ федеральное государственное бюджетное образовательное учреждение высшего образования САНКТ-ПЕТЕРБУРГСКИЙ ГОРНЫЙ УНИВЕРСИТЕТ**

**СОГЛАСОВАНО**

**УТВЕРЖДАЮ**

**Руководитель ОПОП ВО доцент Ю.В. Ильюшин**

\_\_\_\_\_\_\_\_\_\_\_\_\_\_\_\_\_\_\_\_\_\_\_\_\_

**Проректор по образовательной деятельности доцент Д.Г. Петраков**

**\_\_\_\_\_\_\_\_\_\_\_\_\_\_\_\_\_\_\_\_\_\_**

# **РАБОЧАЯ ПРОГРАММА ДИСЦИПЛИНЫ ЭКОЛОГИЯ**

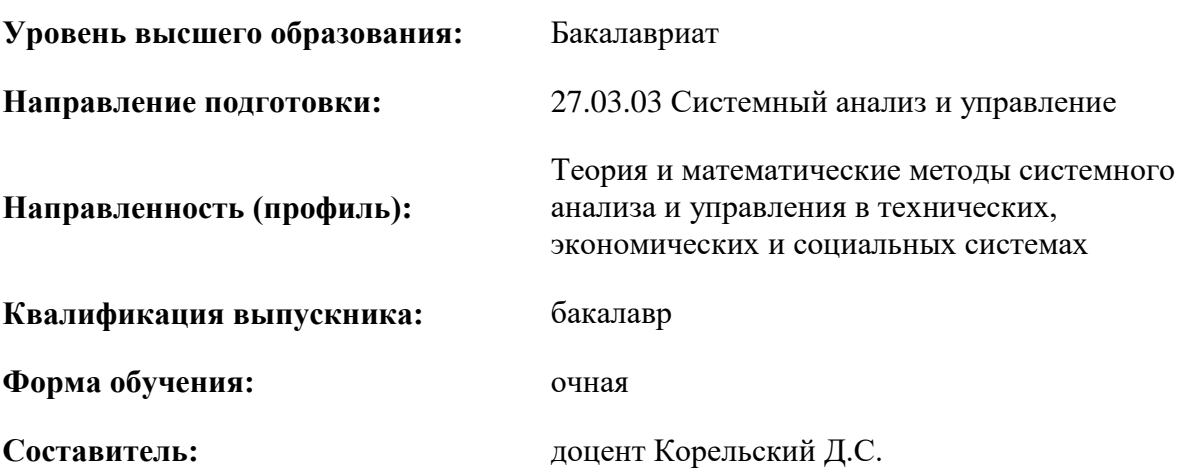

Санкт-Петербург

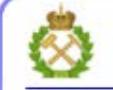

ДОКУМЕНТ ПОДПИСАН УСИЛЕННОЙ КВАЛИФИЦИРОВАННОЙ<br>ЭЛЕКТРОННОЙ ПОДПИСЬЮ

Сертификат: 00F3 503F 985D 6537 76D4 6643 BD9B 6D2D 1C Владелец: Пашкевич Наталья Владимировна<br>Действителен: с 27.12.2022 по 21.03.2024

#### **Рабочая программа дисциплины** «Экология» разработана:

- в соответствии с требованиями ФГОС ВО – бакалавриат по направлению подготовки «27.03.03 Системный анализ и управление», утвержденного приказом Минобрнауки России № 902 от 07.08.2020 г.;

- на основании учебного плана бакалавриата по направлению подготовки «27.03.03 Системный анализ и управление» направленность (профиль) «Теория и математические методы системного анализа и управления в технических, экономических и социальных системах».

Составитель **Составитель** к.т.н., доцент Д.С. Корельский

**Рабочая программа рассмотрена и одобрена** на заседании кафедры геоэкологии от 04.02.2022 г., протокол №8.

Заведующий кафедрой

д.т.н., профессор М.А. Пашкевич

#### **Рабочая программа согласована:**

Начальник управления учебнометодического обеспечения учебного процесса \_\_\_\_\_\_\_\_\_\_\_\_ к.т.н. П.В. Иванова

#### **1.ЦЕЛИ И ЗАДАЧИ ДИСЦИПЛИНЫ**

**Цель дисциплины -** приобретение студентами комплекса знаний в области организации всестороннего анализа антропогенных воздействий со стороны предприятий горнопромышленного комплекса на компоненты окружающей среды и умения разрабатывать инженерные методы защиты природных объектов, существенно снижающих это воздействие и обеспечивающие эффективное использование природных ресурсов.

### **Основные задачи дисциплины:**

**-** изучение основных методов очистки отходящих газов, сточных вод и утилизации твердых отходов, применяемых в промышленности;

**-** овладение базовыми знаниями о создании энергосберегающих и малоотходных технологий, мониторинге окружающей среды в районах воздействия предприятий горнопромышленного комплекса, методах рекультивации нарушенных и загрязненных земель;

**-** формирование стиля профессиональной деятельности, основанного на научноисследовательском подходе к решению инженерно-экологических задач;

- развитие необходимой экологической культуры, как одного из основополагающих профессиональных качеств.

- приобретение знаний в области организационных, юридических и нормативно-правовых принципов и законодательства в сфере обеспечения экологической безопасности в промышленности;

- приобретение знаний в области направлений деятельности по нормализации и улучшению экологической ситуации.

#### **2. МЕСТО ДИСЦИПЛИНЫ В СТРУКТУРЕ ОПОП ВО**

Дисциплина «Экология» относится к обязательной части основной профессиональной образовательной программы по направлению подготовки «27.03.03 Системный анализ и управление» и изучается в 6 семестре.

#### **3. ПЛАНИРУЕМЫЕ РЕЗУЛЬТАТЫ ОБУЧЕНИЯ ПО ДИСЦИПЛИНЕ, СООТНЕСЕННЫЕ С ПЛАНИРУЕМЫМИ РЕЗУЛЬТАТАМИ ОСВОЕНИЯ ОБРАЗОВАТЕЛЬНОЙ ПРОГРАММЫ**

Процесс изучения дисциплины «Экология» направлен на формирование следующих компетенций:

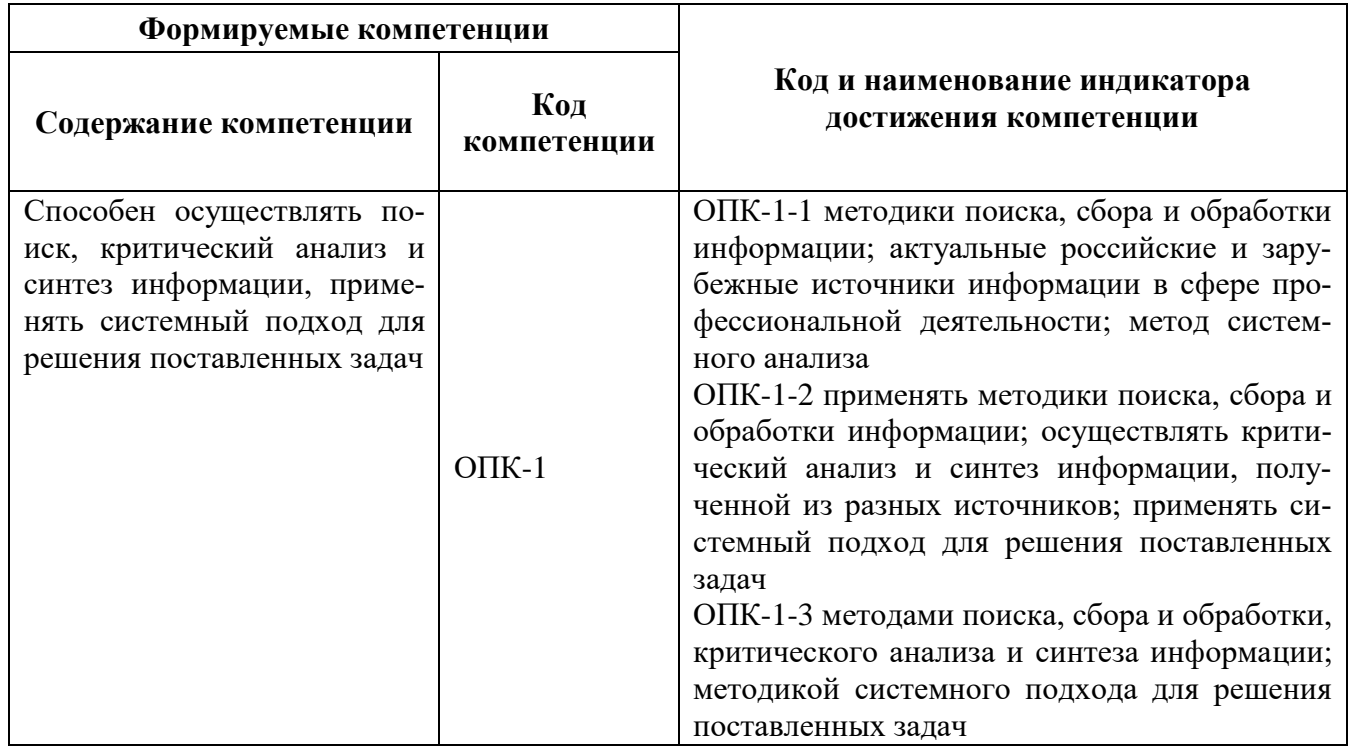

# **4. СТРУКТУРА И СОДЕРЖАНИЕ ДИСЦИПЛИНЫ**

# **4.1. Объем дисциплины и виды учебной работы**

Общая трудоёмкость учебной дисциплины составляет 2 зачётные единицы, 72 ак. часов.

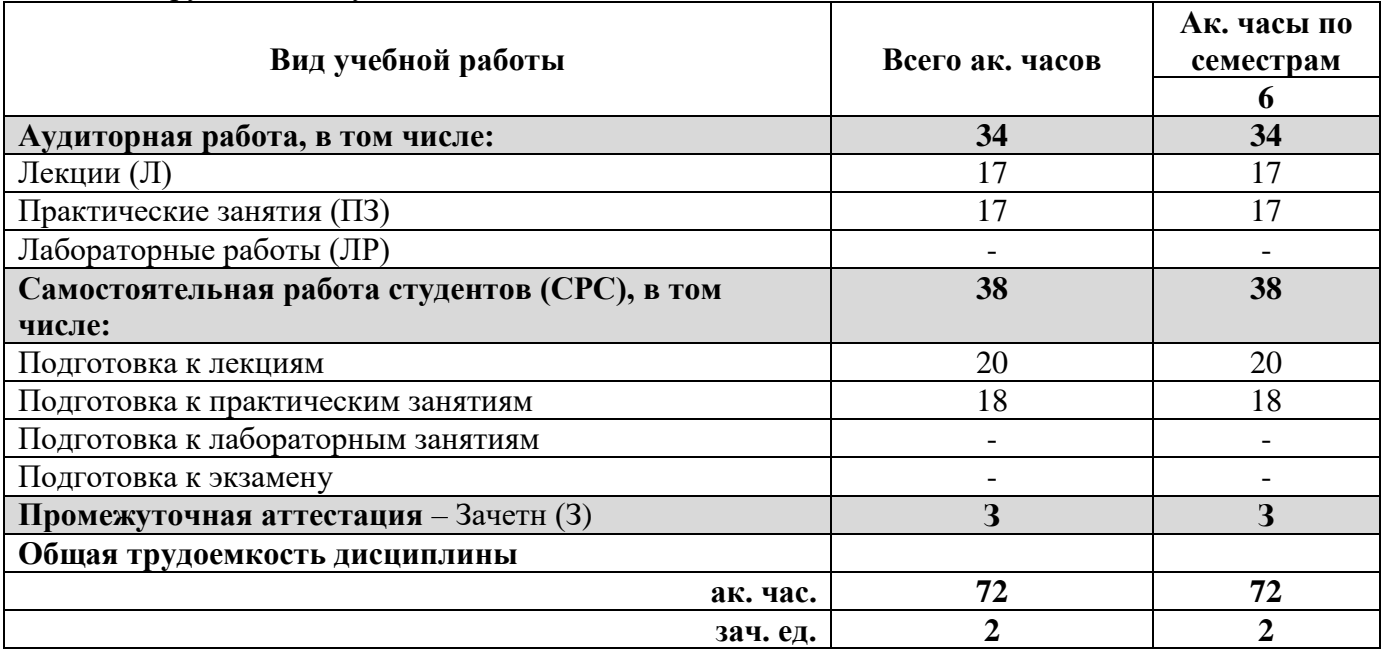

#### **4.2. Содержание дисциплины**

Учебным планом предусмотрены: лекции, практические занятия и самостоятельная работа. **4.2.1. Разделы дисциплины и виды занятий**

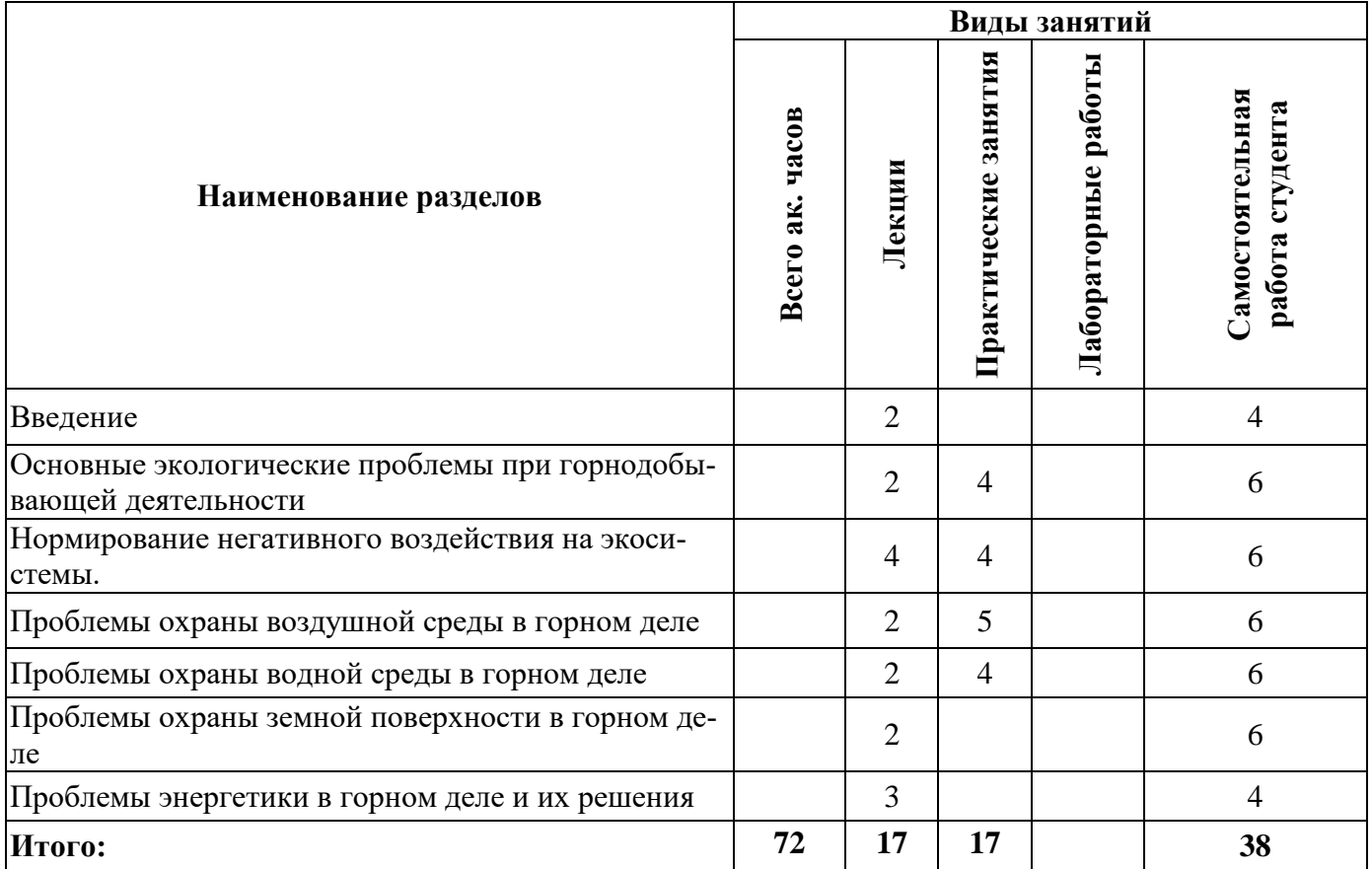

# **4.2.2.Содержание разделов дисциплины**

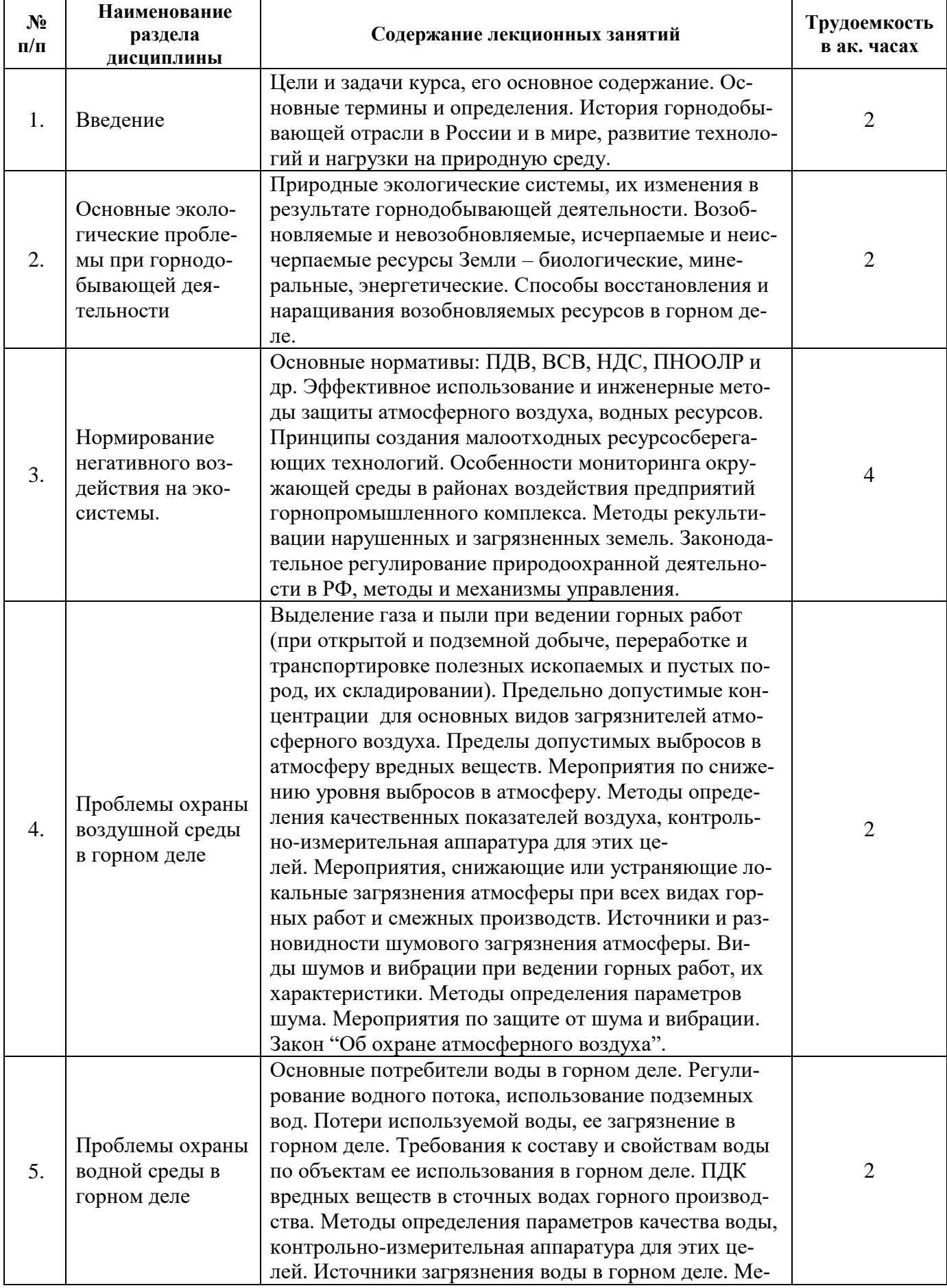

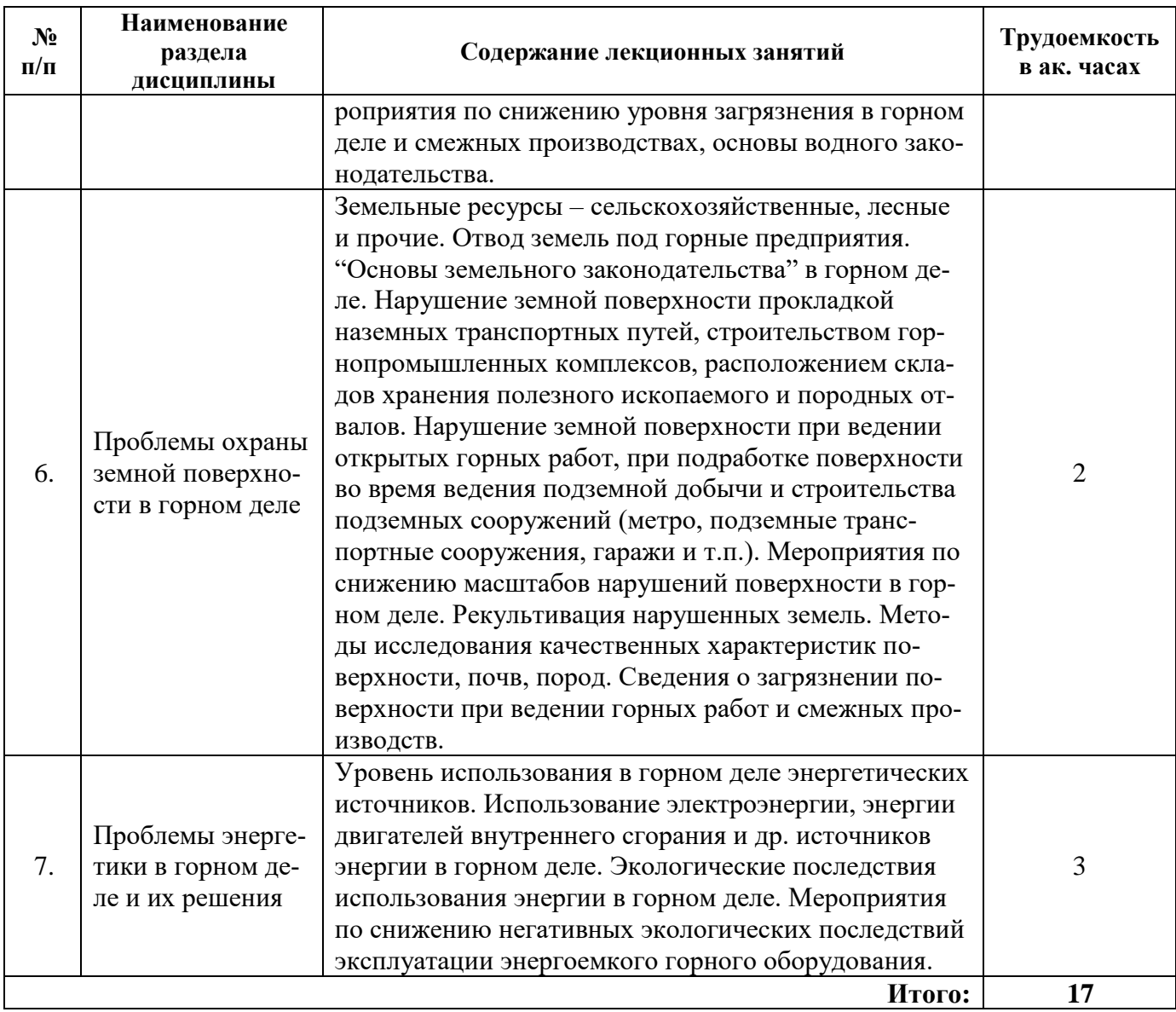

# **4.2.3. Практические занятия**

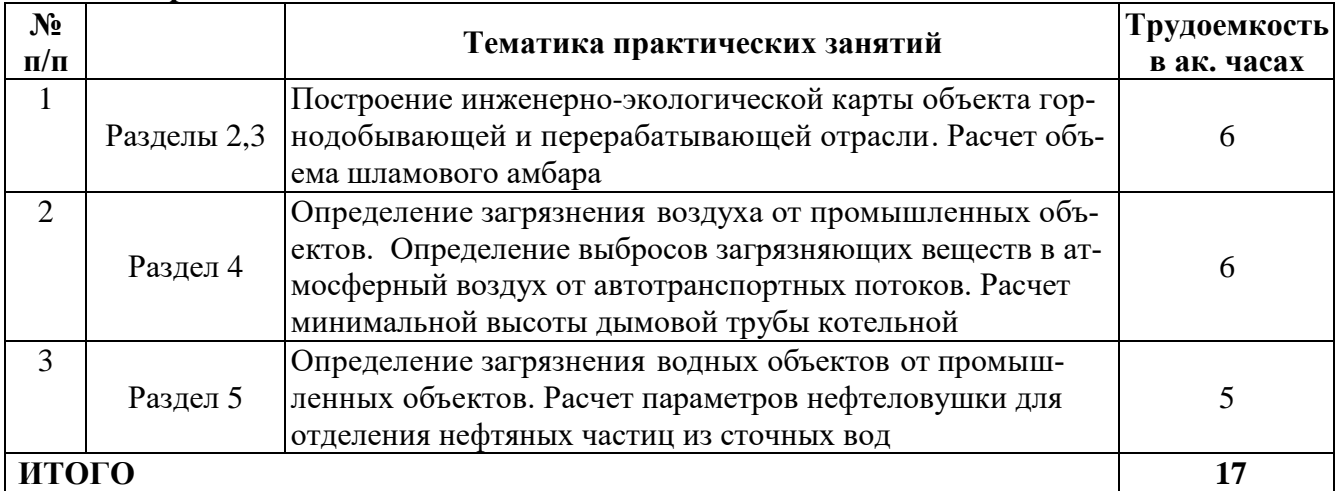

# **4.2.4. Лабораторные работы**

Лабораторные работы учебным планом не предусмотрены.

# **4.2.5. Курсовые работы (проекты)**

Курсовые работы учебным планом не предусмотрены.

### **5. ОБРАЗОВАТЕЛЬНЫЕ ТЕХНОЛОГИИ**

В ходе обучения применяются:

**Лекции**, которые являются одним из важнейших видов учебных занятий и составляют основу теоретической подготовки обучающихся. Цели лекционных занятий:

-дать систематизированные научные знания по дисциплине, акцентировать внимание на наиболее сложных вопросах дисциплины;

-стимулировать активную познавательную деятельность обучающихся, способствовать формированию их творческого мышления.

**Практические занятия.** Цели практических занятий:

-совершенствовать умения и навыки решения практических задач.

Главным содержанием этого вида учебных занятий является работа каждого обучающегося по овладению практическими умениями и навыками профессиональной деятельности.

**Консультации** (текущая консультация, накануне экзамена) является одной из форм руководства учебной работой обучающихся и оказания им помощи в самостоятельном изучении материала дисциплины, в ликвидации имеющихся пробелов в знаниях, задолженностей по текущим занятиям, в подготовке письменных работ (проектов).

Текущие консультации проводятся преподавателем, ведущим занятия в учебной группе, научным руководителем и носят как индивидуальный, так и групповой характер.

**Самостоятельная работа обучающихся** направлена на углубление и закрепление знаний, полученных на лекциях и других занятиях, выработку навыков самостоятельного активного приобретения новых, дополнительных знаний, подготовку к предстоящим учебным занятиям и промежуточному контролю.

# **6. ОЦЕНОЧНЫЕ СРЕДСТВА ДЛЯ ТЕКУЩЕГО КОНТРОЛЯ УСПЕВАЕМОСТИ, ПРОМЕЖУТОЧНОЙ АТТЕСТАЦИИ ПО ИТОГАМ ОСВОЕНИЯ ДИСЦИПЛИНЫ**

#### **6.1 Оценочные средства для текущего контроля успеваемости**

#### **Раздел 1. Введение**

- 1. Предмет и задачи экологии.
- 2. История развития дисциплины.
- 3. Биосфера и ее компоненты.
- 4. Живое вещество, его свойства и функции в биосфере.

5. Основные принципы взаимодействия компонентов природной среды.

#### **Раздел 2. Основные экологические проблемы при горнодобывающей деятельности**

- 1. Возобновляемые и невозобновляемые, исчерпаемые и неисчерпаемые ресурсы Земли.
- 2. Что такое минеральные ресурсы недр.
- 3. Что такое количественные и качественные потери и показатели их оценки.
- 4. Причины высокого уровня потерь полезных ископаемых.
- 5. Экономические меры по снижению потерь и засорения.
- 6. Что понимают под режимом нарушения и восстановления земель

#### **Раздел 3. Нормирование негативного воздействия на экосистемы.**

- 1. ПДК и другие критерии нормирования качества воздуха, воды и почвы.
- 2.. Классы опасности веществ.
- 3.. Экологический мониторинг. Классификация систем мониторинга.
- 4.. Что такое ПДВ
- 5. Основы законодательства в горном деле

#### **Раздел 4. Проблемы охраны воздушной среды в горном деле**

1. Проблемы загрязнения атмосферного воздуха.

2. Основные методы, способы и устройства очистки воздуха от газообразных и твердых загрязнителей.

- 3. Санитарно-защитная зона.
- 4. Архитектурно-планировочные мероприятия.

5. Способы снижения запыленности и загрязненности атмосферы при производстве буровзрывных работ.

# **Раздел 5. Проблемы охраны водной среды в горном деле**

- 1. Проблемы загрязнения подземных и поверхностных вод.
- 2. Основные методы, способы и устройства очистки воды.
- 3. Удаление взвешенных частиц из сточных вод
- 4. Устройство песколовок и отстойников
- 5. Аэробный и анаэробный методы очистки воды

#### **Раздел 6. Проблемы охраны земной поверхности в горном деле**

- 1. Проблемы загрязнения почв и пути их решения
- 2. Рекультивация
- 3. Земельные ресурсы сельскохозяйственные, лесные и прочие
- 4. Отвод земель под горные предприятия
- 5. Мероприятия по снижению масштабов нарушений поверхности в горном деле

#### **Раздел 7. Проблемы энергетики в горном деле и их решения**

1. Экологические последствия использования энергии в горном деле

2. Мероприятия по снижению негативных экологических последствий эксплуатации энергоемкого горного оборудования

- 3. Уровень использования в горном деле энергетических источников
- 4. Принципы создания малоотходных ресурсосберегающих технологий
- 5. Проблемы в использовании альтернативной энергетики

#### **6.2. Оценочные средства для проведения промежуточной аттестации (экзамена)**

#### **6.2.1. Примерный перечень вопросов/заданий к экзамену (по дисциплине):**

- 1. Дайте определение экосистемы.
- 2. Организация контроля загрязнения атмосферы.
- 3. Что понимается под охраной водных ресурсов.
- 4. Как достигается защита природных вод от поверхностных источников загрязнения.
- 5. Методы очистки сточных вод. Их назначение.
- 6. Что такое минеральные ресурсы недр.
- 7. Что такое количественные и качественные потери и показатели их оценки.
- 8. Причины высокого уровня потерь полезных ископаемых.
- 9. Экономические меры по снижению потерь и засорения.
- 10. Примеры комплексного использования добытого минерального сырья.
- 11. Направления использования отходов обогащенных руд.
- 12. Что такое коэффициент комплексности использования месторождения и коэффициент полноты использования ресурсов месторождения.
- 13. Направление использования отходов углеобогащения.
- 14. Что понимают под рациональным использованием земель при производстве горных работ.
- 15. Что понимают под режимом нарушения и восстановления земель.

16. Основные пути повышения эффективности и использования земель при открытых горных работах.

- 17. Основные требования к выбору мест размещения внешних отвалов.
- 18. Что такое плодородный слой почвы и потенциально плодородные породы.
- 19. Что понимают под рекультивацией нарушенных земель.
- 20. Что такое ПДВ.
- 21. Удаление взвешенных частиц из сточных вод.
- 22. Устройство песколовок и отстойников.
- 23. Принцип действия гидроциклона и центрифуги.
- 24. Аэробный и анаэробный методы очистки воды.
- 25. Экологические последствия использования энергии в горном деле.

26. Мероприятия, снижающие или устраняющие локальные загрязнения атмосферы при всех видах горных работ и смежных производств.

- 27. Нагрузка на природную среду при проведении горных работ.
- 28. Отходы (твердые, жидкие и газообразные) горных производств и их использование.
- 29. Методы рекультивации нарушенных и загрязненных земель.
- 30. Способы восстановления и наращивания возобновляемых ресурсов в горном деле.
- 31. Мероприятия по снижению уровня загрязнения вредными веществами.
- 32. Организация схем очистки, обезвреживания и утилизации уловленных продуктов.

33. Природные экологические системы, их изменения в результате горнодобывающей деятельности.

- 34. Методы определения параметров шума. Мероприятия по защите от шума и вибрации.
- 35. Земельные ресурсы сельскохозяйственные, лесные и прочие.
- 36. Отвод земель под горные предприятия.

#### **6.2.2. Примерные тестовые задания к зачету**

#### **Вариант 1**

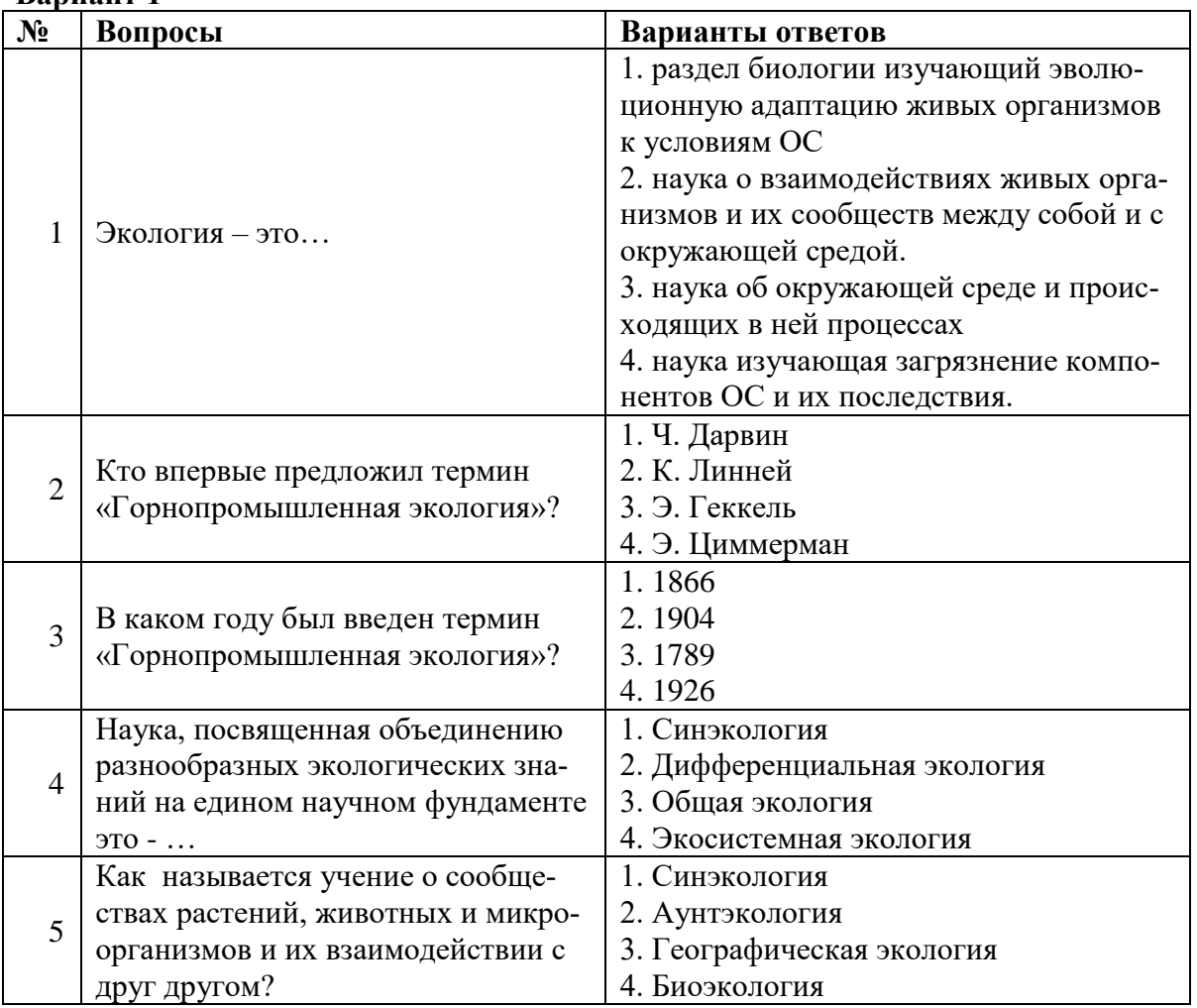

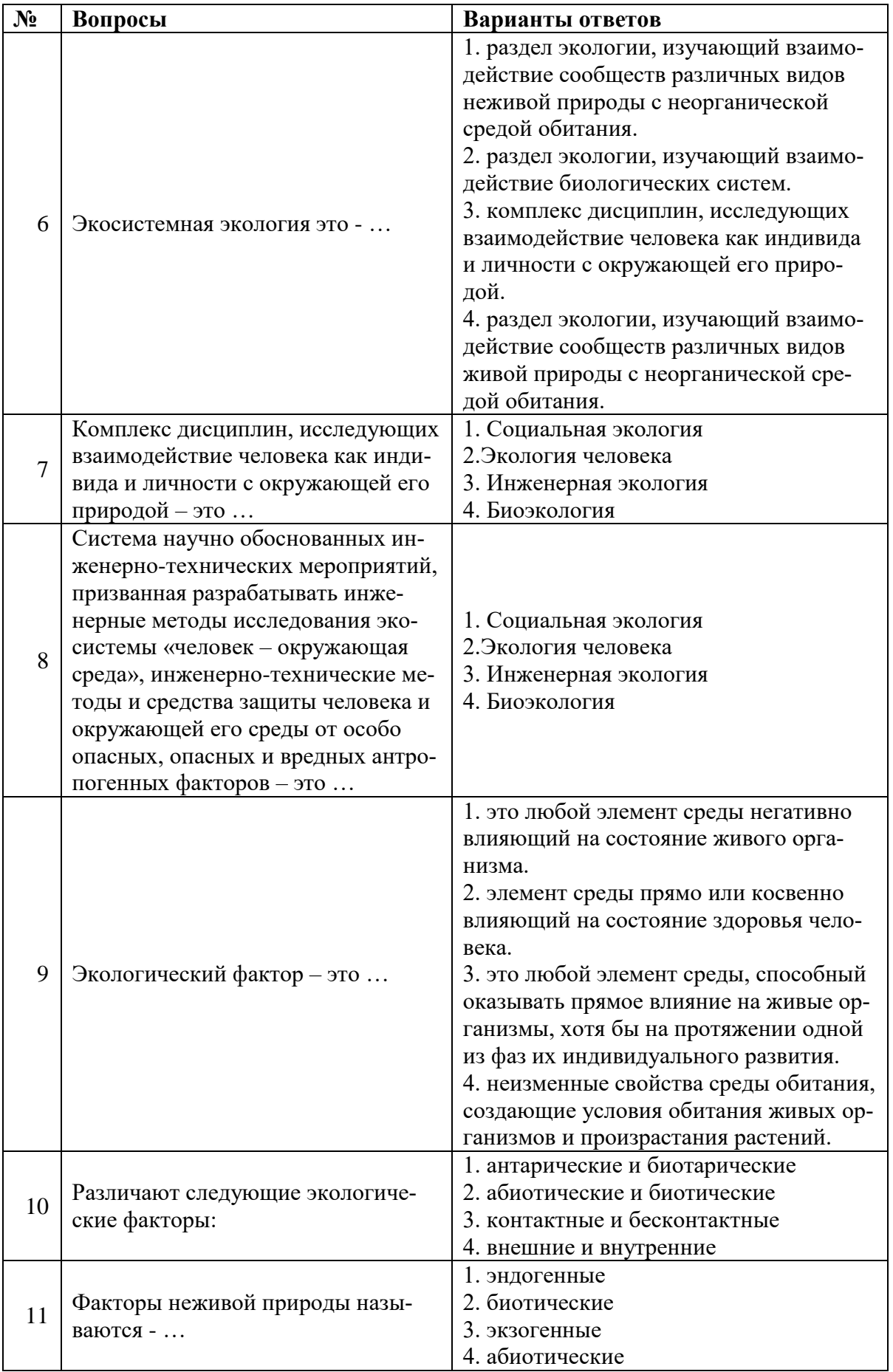

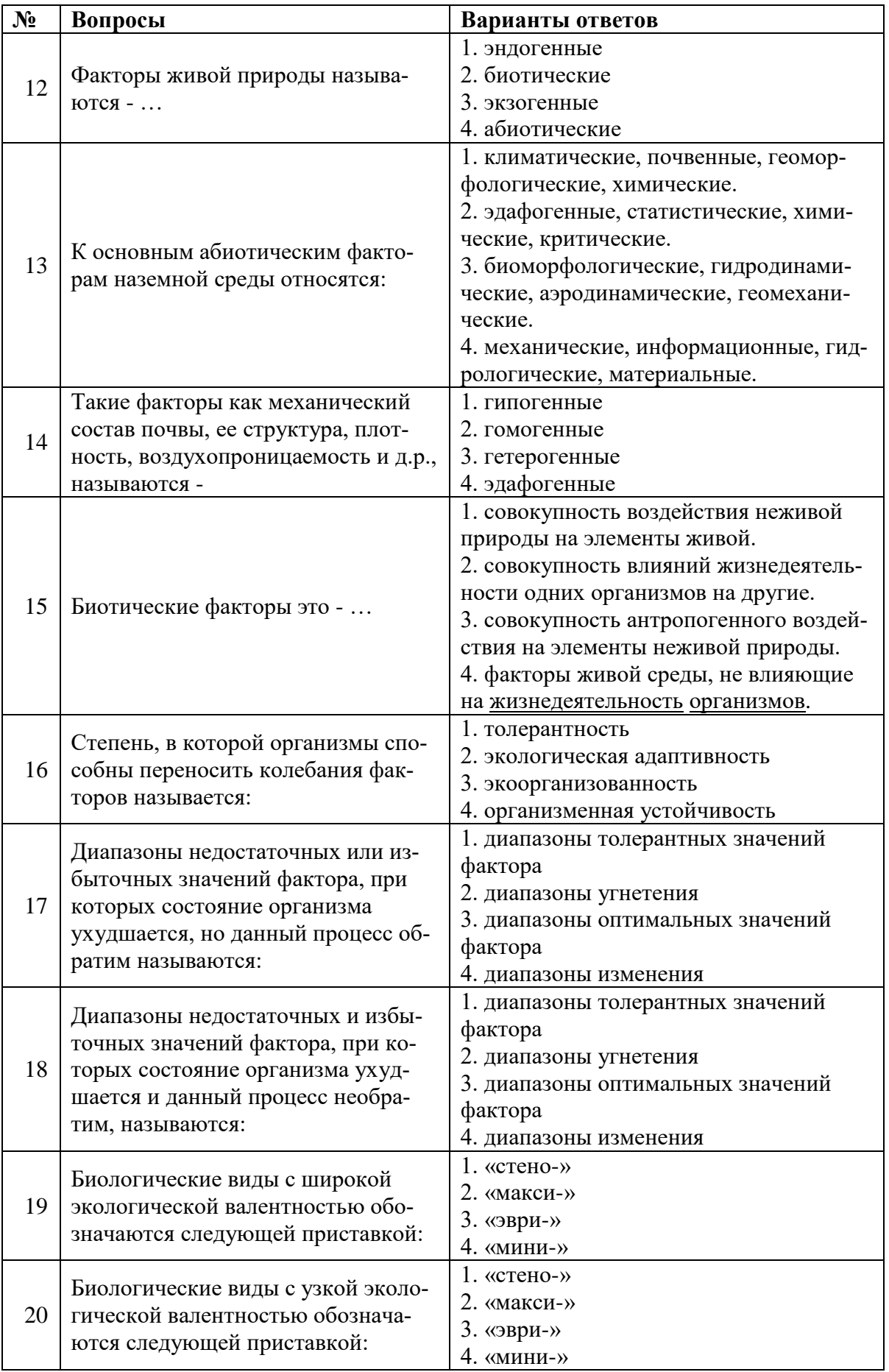

# **Вариант 2**

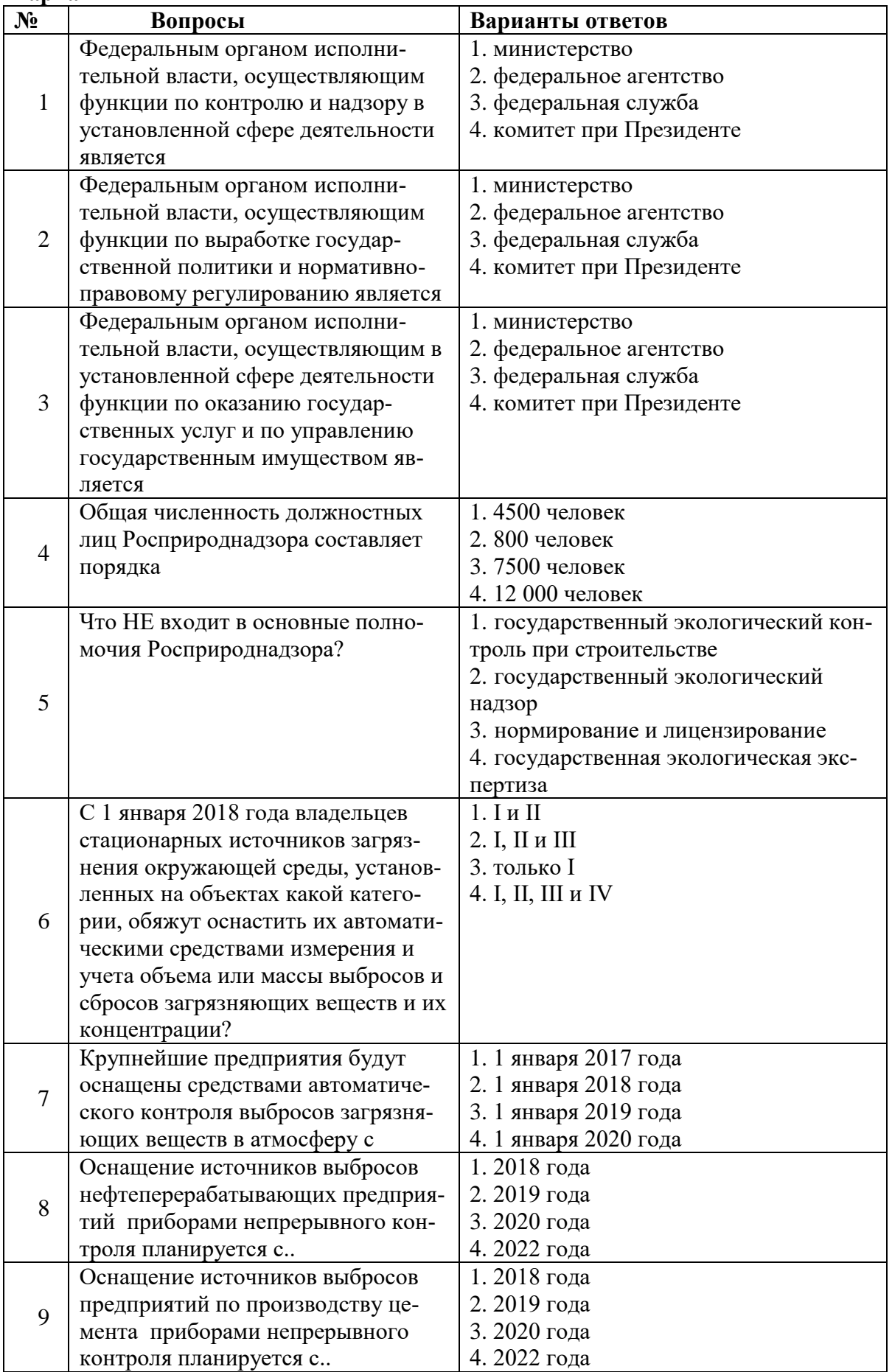

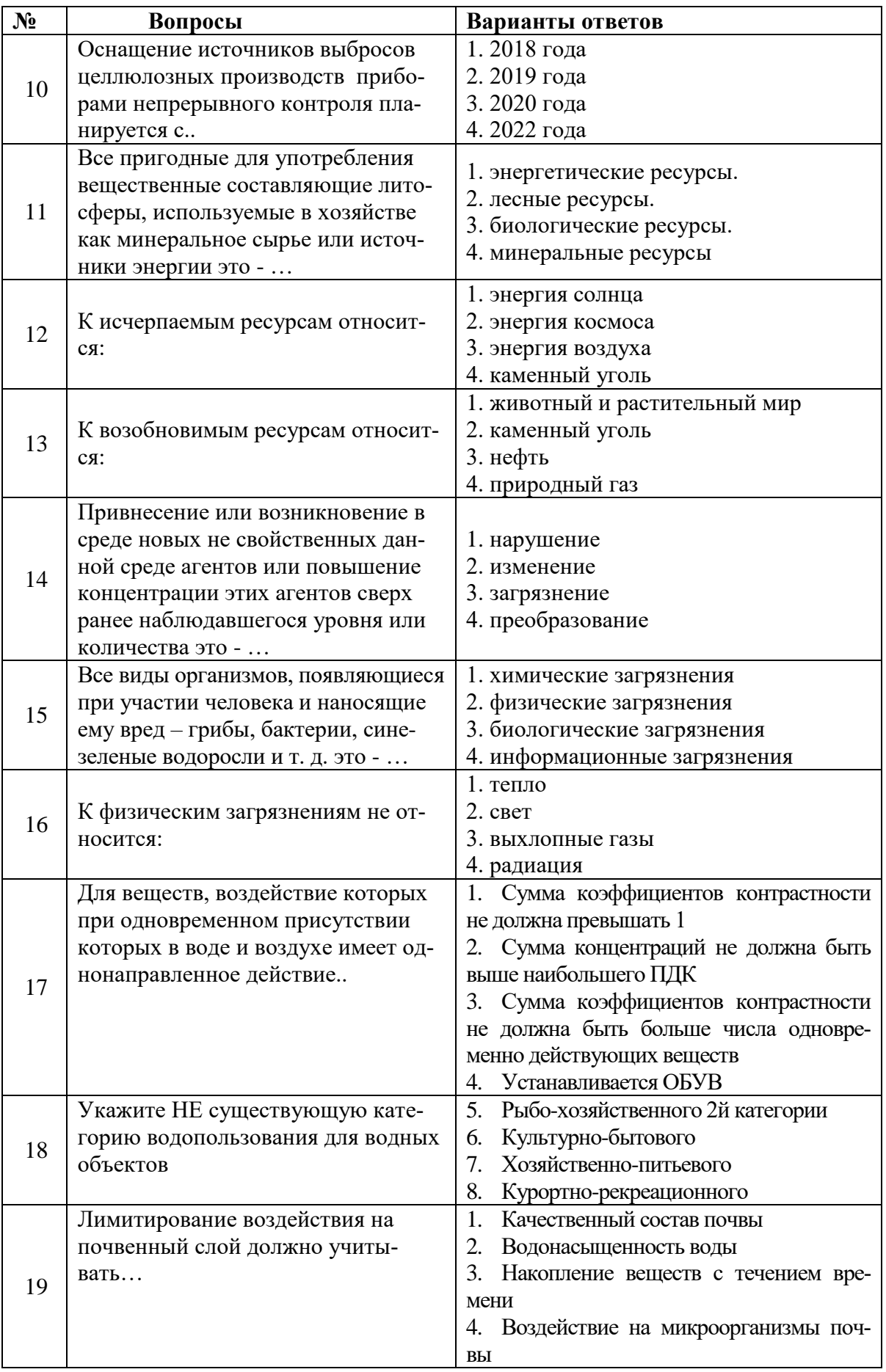

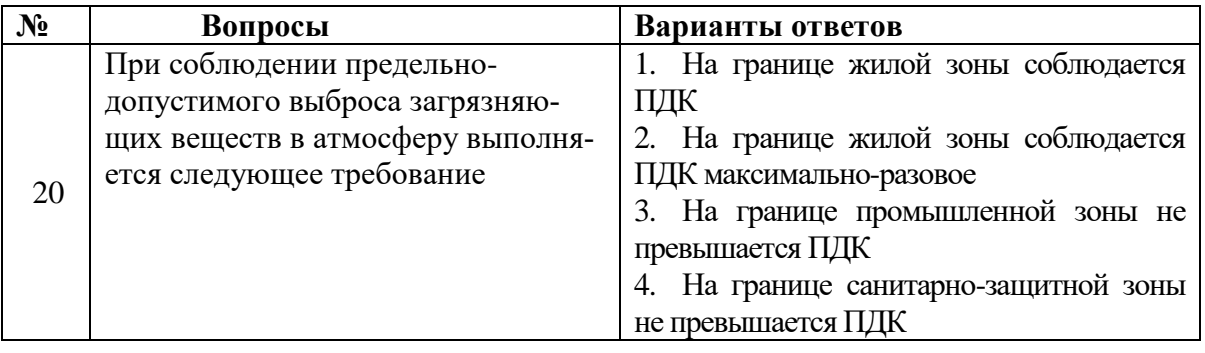

# **Вариант 3**

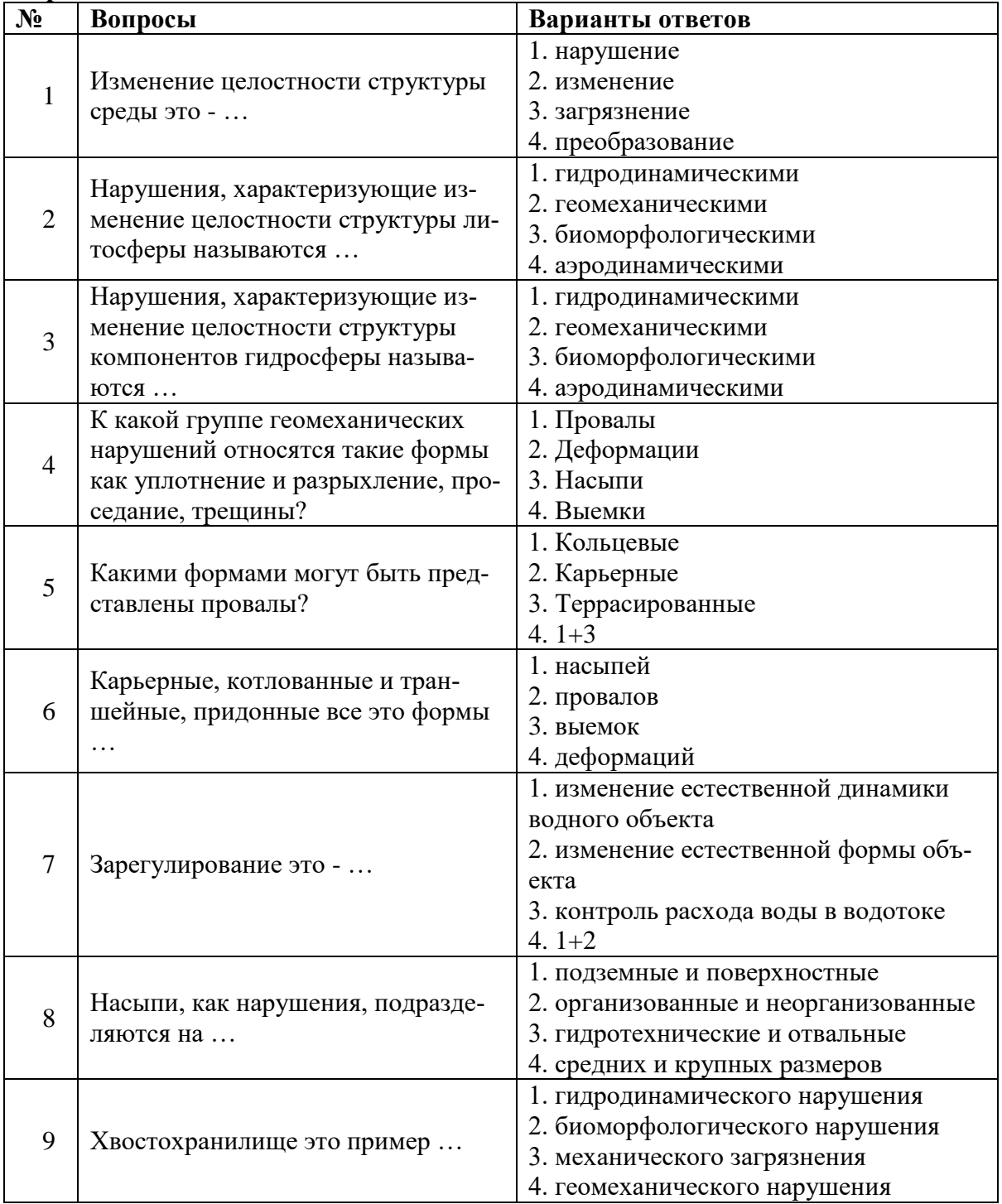

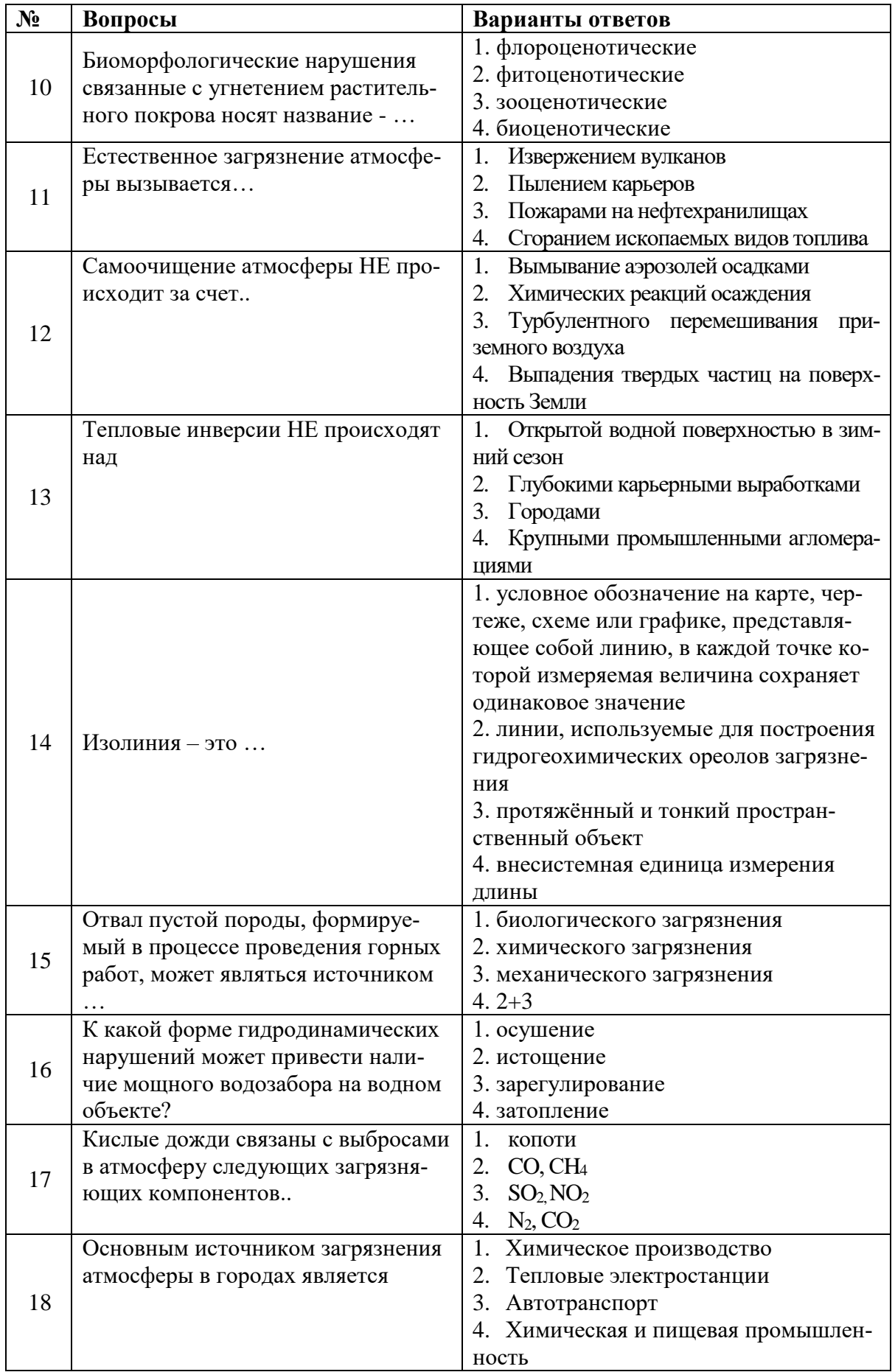

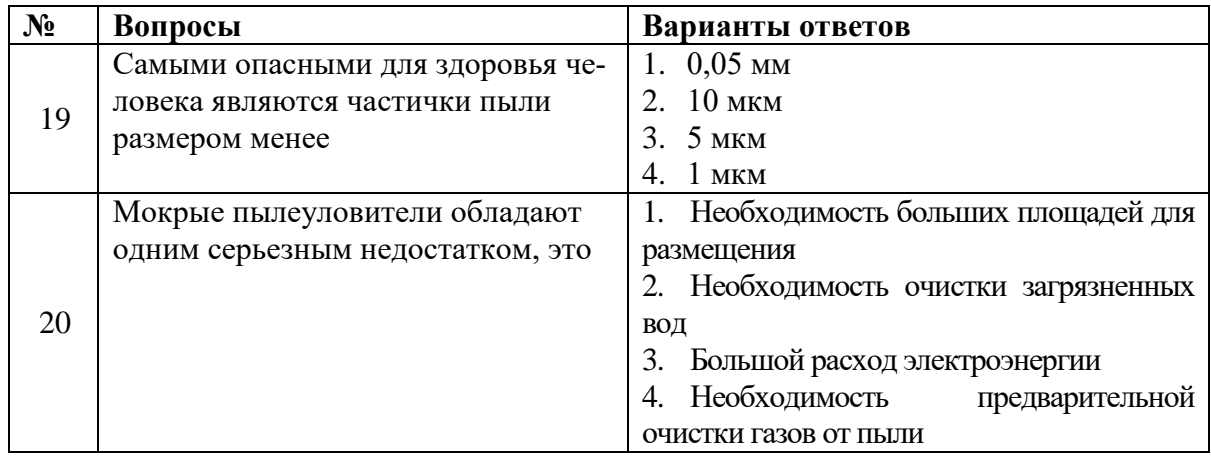

# **6.3. Описание показателей и критериев контроля успеваемости, описание шкал оценивания**

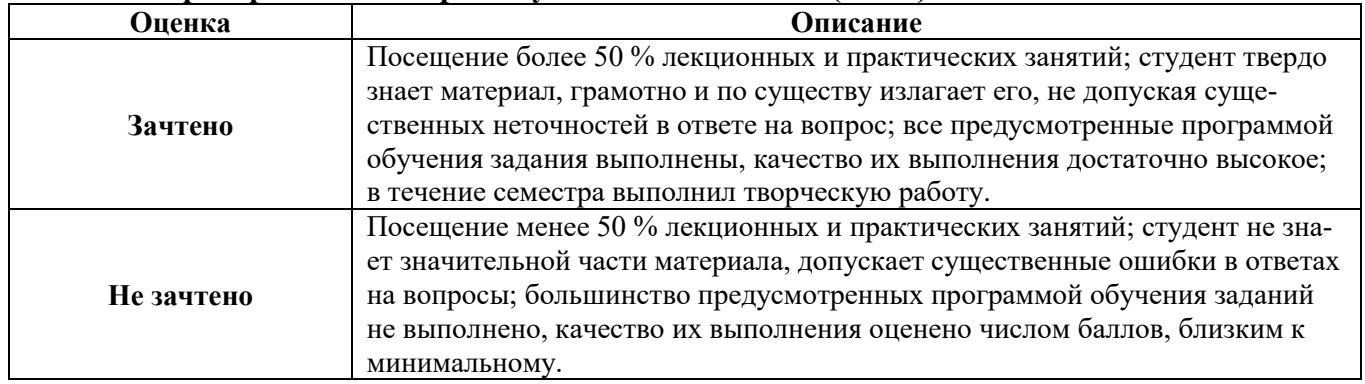

# **6.3.3. Критерии оценок промежуточной аттестации (зачет)**

#### *Примерная шкала оценивания знаний в тестовой форме:*

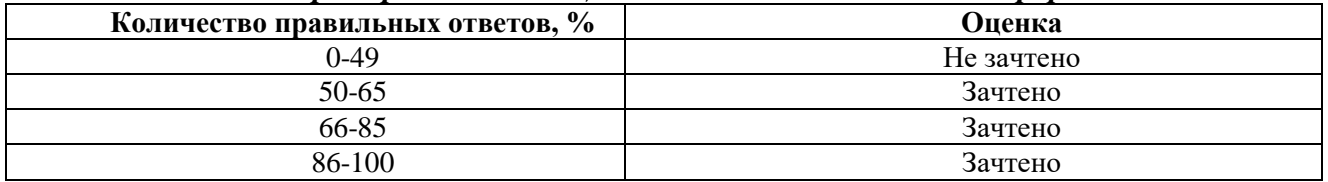

# **7. УЧЕБНО-МЕТОДИЧЕСКОЕ И ИНФОРМАЦИОННОЕ ОБЕСПЕЧЕНИЕ ДИСЦИПЛИНЫ**

#### **7.1. Рекомендуемая литература**

### **7.1.1. Основная литература**

1. Ветошкин А.Г. Основы процессов инженерной экологии. Теория, примеры, задачи [Электронный ресурс]: учебное пособие. СПб.: Издательство «Лань», 2014.-512 с. https://e.lanbook.com/reader/book/45924/#1

2. Протасов В.Ф. Экологические основы природопользования [Электронный ресурс]: Учебное пособие - М.: Альфа-М, НИЦ ИНФРА-М, 2015. - 304 с.

http://znanium.com/bookread2.php?book=534685

3. Никифоров Л.Л. Экология[Электронный ресурс]: учебное пособие. - М.: НИЦ ИНФРА-М, 2015. - 204 с. http://znanium.com/bookread2.php?book=486270

4. Чмыхалова С.В. Горнопромышленная экология[Электронный ресурс]: учебное пособие. - Москва: МИСИС, 2016. – 111 с. https://e.lanbook.com/reader/book/93635/#1

5. [Якименко Л.В.Э](http://znanium.com/catalog/author/bf5b3787-bac6-11e5-bfa3-90b11c31de4c)кология[Электронный ресурс]: учебник / В.С. Пушкарь, Л.В. Якименко. — М.: ИНФРА-М, 2017. — 397 с. http://znanium.com/bookread2.php?book=774283

### **7.1.2. Дополнительная литература**

1. Шершнев О.В.Промышленная экология [Электронный ресурс]: Учебное пособие / М.Г. Ясовеев, Э.В. Какарека и др.; Под ред. М.Г. Ясовеева. - М.: НИЦ ИНФРА-М; Мн.: Нов.знание, 2013. - 292 с. http://znanium.com/bookread2.php?book=404991

2. Гридчина Е.Б. Экология человека [Электронный ресурс]: курс лекций / И.О. Лысенко, В.П. Толоконников, А.А. Коровин, Е.Б. Гридчина. – Ставрополь, 2013. – 120 с. http://znanium.com/bookread2.php?book=515088

3. Чернышова О.Н. Экология [Электронный ресурс]: Учебное пособие / Л.Н. Ердаков, О.Н. Чернышова. - М.: НИЦ ИНФРА-М, 2013. - 360 с. http://znanium.com/bookread2.php?book=368481

4. Федорук, А.Т. Экология [Электронный ресурс]: учеб.пос. / А.Т. Федорук. - 2-е изд., испр. - Минск: Выш. шк., 2013. - 462 с. http://znanium.com/bookread2.php?book=509182

5. МедведеваС.А. Экология техносферы: [Электронный ресурс]: практикум / С.А. Медведева, С.С. Тимофеева. - М.: Форум: НИЦ ИНФРА-М, 2014. - 200 с. http://znanium.com/bookread2.php?book=446534

#### **7.1.3. Учебно-методическое обеспечение**

1. Методические указания для самостоятельной работы по дисциплине «Горнопромышленная экология» [Электронный ресурс] Сост.: Корельский Д.С. 2018.<http://ior.spmi.ru/>

2. Методические указания для практических работ по дисциплине «Горнопромышленная экология» [Электронный ресурс] Сост.: Корельский Д.С. 2018.<http://ior.spmi.ru/>

3. Методические указания для лабораторных работ по дисциплине «Горнопромышленная экология» [Электронный ресурс] Сост.: Алексеенко А.В. 2018.<http://ior.spmi.ru/>

### **7.2. Базы данных, электронно-библиотечные системы, информационно-справочные и поисковые системы**

КонсультантПлюс: справочно - поисковая система [Электронный ресурс]. www.consultant.ru/.

Система ГАРАНТ: электронный периодический справочник [Электронный ресурс] www.garant.ru/.

Электронная библиотека Российской Государственной Библиотеки (РГБ): http://www.rsl.ru/

Электронная библиотека учебников: http://studentam.net Электронно-библиотечная система издательского центра «Лань»

https://e.lanbook.com/books.

Электронно-библиотечная система «ЭБС ЮРАЙТ» www.biblio-online.ru.

Электронная библиотечная система «Национальный цифровой ресурс «Руконт». http://rucont.ru/

Электронно-библиотечная система http://www.sciteclibrary.ru/

# **8. МАТЕРИАЛЬНО-ТЕХНИЧЕСКОЕ ОБЕСПЕЧЕНИЕ ДИСЦИПЛИНЫ**

#### **8.1. Материально-техническое оснащение аудиторий:**

#### **Аудитории для проведения лекционных занятий:**

- доска интерактивная мобил. Digital Board  $6827.306$  A2S - 1 шт.;

- доска меловая 1 шт.

- столы, стулья – в соответствии с количеством посадочных мест;

- тумба преподавателя – 1 шт.

#### **Аудитории для проведения практических занятий** (Учебный центр №1):

Моноблок Dell Optiplex 7470 All-in-One – 17 шт. (возможность доступа к сети «Интернет»), МФУ Xerox VersaLink C405DN - 1 шт., мобильный интерактивный комплекс – 1 шт., сетевой фильтр Pilot S 3м (6 розеток) – 4 шт., стол Solos ASSMANN – 10 шт., тканевая перегородка с рейлингом под систему навесных аксессуаров Viteco ASSMANN – 2 шт., компьютерное кресло 7873 А2S оранжевое – 17 шт., доска белая Magnetoplan C 2000х1000мм – 1 шт.

#### **Лицензионное программное обеспечение:**

Договор № Ф-1052/2016 «Обновление программного обеспечения УПРЗА «ЭКОЛОГ» для кафедры Геоэкологии»:

«НДС-Эколог» замена на вер.2.7 для ключа №77 (сетевой);

«Эколог-Шум» «Стандарт» замена вер.2.31 для ключа №77 (сетевой);

«2-тп (воздух)» замена на вер.2.1 для ключа № 175 (сетевой);

«2-тп (отходы)» замена на вер.4.2 для ключа № 175 (сетевой);

«2-тп (водхоз)» замена на вер.3.1 для ключа № 175 (сетевой);

УПРЗА «ЭКОЛОГ» «Газ» с застройкой замена на Вер.4 «Газ» «ГИС- Стандарт» «Застройка и высота» для ключа № 175 (сетевой);

«РНВ-Эколог» замена на вер.4.2 для ключа № 175 (сетевой);

«Эколог-Шум» замена на вер. 2.31 для ключа № 175 (сетевой);

«Расчет проникающего шума» замена на вер.1.6 для ключа № 175 (сетевой);

«Отходы» замена на вер.4 для ключа № 175 (сетевой);

«НДС-Эколог» замена на вер.2.7 для ключа № 175 (сетевой);

Microsoft Windows 7 Professional:

ГК № 1464-12/10 от 15.12.10 «На поставку компьютерного оборудования»;

ГК № 959-09/10 от 22.09.10 «На поставку компьютерной техники»;

ГК № 447-06/11 от 06.06.11 «На поставку оборудования»;

ГК № 984-12/11 от 14.12.11 «На поставку оборудования»;

Договор № 1105-12/11 от 28.12.2011 «На поставку компьютерного оборудования»;

Договор № 1106-12/11 от 28.12.2011 «На поставку компьютерного оборудования»;

ГК № 671-08/12 от 20.08.2012 «На поставку продукции»;

Microsoft Open License 60799400 от 20.08.2012;

Microsoft Open License 48358058 от 11.04.2011;

Microsoft Open License 49487710 от 20.12.2011;

Microsoft Open License 49379550 от 29.11.2011:

Statistica for Windows ГК №1142912/09 от 04.12.2009 «На поставку программного обеспечения»;

ГИС MapInfo Professional ГК №1142912/09 от 04.12.2009 «На поставку программного обеспечения»;

Vertical Mapper ГК №1142912/09 от 04.12.2009 «На поставку программного обеспечения»;

MapEdit Professional ГК №1142912/09 от 04.12.2009 «На поставку программного обеспечения»;

Surfer ГК №1142912/09 от 04.12.2009 «На поставку программного обеспечения»;

LabView Professional ГК №1142912/09 от 04.12.2009 «На поставку программного обеспечения»;

Geographic Calculator ГК №1142912/09 от 04.12.2009 «На поставку программного обеспечения»;

Autodesk product: Duilding Design Suite Ultimate 2016, product Key: 766H1.

#### **8.2. Помещения для самостоятельной работы:**

Изотропный измеритель магнитного поля ПЗ-70 - 1 шт.; анализатор водорода АВП-02 - 1 шт.; анализатор шума и вибрации - 1 шт.; метеометр МЭС-200А - 1 шт.; измерительный комплекс для мониторинга радона «Камера-01» - 1 шт.; стенд СК-ЭПБ-ПО «Системы контроля и обеспечения экологической безопасности» - 1 шт.; монитор Samsung- 1 шт.; процессор НР Z600- 1 шт. (возможность доступа к сети «Интернет»); Моноблок Dell Optiplex 7470 All-in-One (возможность доступа к сети «Интернет») – 14 шт.; принтер – 1 шт.; колонка подвесная (акустическая система) – 2 шт.; мультимедиа проектор - 1 шт.; стол лабораторный с надставкой и тумбой – 5 шт.; стол компьютерный – 15 шт.; стул Kengo лабораторный - 8 шт.; стол угловой лабораторный – 1 шт.; шкаф для документов - 2 шт.; стул - 14 шт.; кресло «Prestige» - 2 шт.

#### **Лицензионное программное обеспечение:**

Договор № Ф-1052/2016 «Обновление программного обеспечения УПРЗА «ЭКОЛОГ» для кафедры Геоэкологии»:

«НДС-Эколог» замена на вер.2.7 для ключа №77 (сетевой);

«Эколог-Шум» «Стандарт» замена вер.2.31 для ключа №77 (сетевой);

«2-тп (воздух)» замена на вер.2.1 для ключа № 175 (сетевой);

«2-тп (отходы)» замена на вер.4.2 для ключа № 175 (сетевой);

«2-тп (водхоз)» замена на вер.3.1 для ключа № 175 (сетевой);

УПРЗА «ЭКОЛОГ» «Газ» с застройкой замена на Вер.4 «Газ» «ГИС- Стандарт» «Застройка и высота» для ключа № 175 (сетевой);

«РНВ-Эколог» замена на вер.4.2 для ключа № 175 (сетевой);

«Эколог-Шум» замена на вер. 2.31 для ключа № 175 (сетевой);

«Расчет проникающего шума» замена на вер.1.6 для ключа № 175 (сетевой);

«Отходы» замена на вер.4 для ключа № 175 (сетевой);

«НДС-Эколог» замена на вер.2.7 для ключа № 175 (сетевой);

Microsoft Windows 7 Professional:

ГК № 1464-12/10 от 15.12.10 «На поставку компьютерного оборудования»;

ГК № 959-09/10 от 22.09.10 «На поставку компьютерной техники»;

ГК № 447-06/11 от 06.06.11 «На поставку оборудования»;

ГК № 984-12/11 от 14.12.11 «На поставку оборудования»;

Договор № 1105-12/11 от 28.12.2011 «На поставку компьютерного оборудования»;

Договор № 1106-12/11 от 28.12.2011 «На поставку компьютерного оборудования»;

ГК № 671-08/12 от 20.08.2012 «На поставку продукции»;

Microsoft Open License 60799400 от 20.08.2012;

Microsoft Open License 48358058 от 11.04.2011;

Microsoft Open License 49487710 от 20.12.2011;

Microsoft Open License 49379550 от 29.11.2011;

Statistica for Windows ГК №1142912/09 от 04.12.2009 «На поставку программного обеспечения»;

ГИС MapInfo Professional ГК №1142912/09 от 04.12.2009 «На поставку программного обеспечения»;

Vertical Mapper ГК №1142912/09 от 04.12.2009 «На поставку программного обеспечения»;

MapEdit Professional ГК №1142912/09 от 04.12.2009 «На поставку программного обеспечения»;

Surfer ГК №1142912/09 от 04.12.2009 «На поставку программного обеспечения»;

LabView Professional ГК №1142912/09 от 04.12.2009 «На поставку программного обеспечения»;

Geographic Calculator ГК №1142912/09 от 04.12.2009 «На поставку программного обеспечения»;

Autodesk product: Duilding Design Suite Ultimate 2016, product Key: 766H1.емое ПО), GNU Octave (свободно распространяемое ПО), Scilab (свободно распространяемое ПО)

# **8.3. Помещения для хранения и профилактического обслуживания оборудования: 1. Центр новых информационных технологий и средств обучения:**

Оснащенность: персональный компьютер – 2 шт. (доступ к сети «Интернет»), монитор – 4 шт.,сетевой накопитель – 1 шт.,источник бесперебойного питания – 2 шт., телевизор плазменный Panasonic – 1 шт., точка Wi-Fi – 1 шт., паяльная станция – 2 шт., дрель – 5 шт., перфоратор – 3 шт., набор инструмента – 4 шт., тестер компьютерной сети – 3 шт., баллон со сжатым газом – 1 шт., паста теплопроводная – 1 шт., пылесос – 1 шт., радиостанция – 2 шт., стол – 4 шт., тумба на колесиках – 1 шт., подставка на колесиках – 1 шт., шкаф – 5 шт., кресло – 2 шт., лестница Alve – 1 шт.

Перечень лицензионного программного обеспечения: Microsoft Windows 7 Professional (Лицензионное соглашение Microsoft Open License 60799400 от 20.08.2012)

Microsoft Office 2010 Professional Plus (Лицензионное соглашение Microsoft Open License 60799400 от 20.08.2012).

Антивирусное программное обеспечение Kaspersky Endpoint Security (Договор № Д810(223)- 12/17 от 11.12.17).

# **2. Центр новых информационных технологий и средств обучения:**

Оснащенность: стол – 5 шт., стул – 2 шт., кресло – 2 шт., шкаф – 2 шт., персональный компьютер – 2 шт. (доступ к сети «Интернет»), монитор – 2 шт., МФУ – 1 шт., тестер компьютерной сети – 1 шт., баллон со сжатым газом – 1 шт., шуруповерт – 1 шт.

Перечень лицензионного программного обеспечения: Microsoft Windows 7 Professional (Лицензионное соглашение Microsoft Open License 60799400 от 20.08.2012)

Microsoft Office 2007 Professional Plus (Лицензионное соглашение Microsoft Open License 46431107 от 22.01.2010).

Антивирусное программное обеспечение Kaspersky Endpoint Security (Договор № Д810(223)- 12/17 от 11.12.17).

#### **3. Центр новых информационных технологий и средств обучения:**

Оснащенность: стол – 2 шт., стулья – 4 шт., кресло – 1 шт., шкаф – 2 шт., персональный компьютер – 1 шт. (доступ к сети «Интернет»), веб-камера Logitech HD C510 – 1 шт., колонки Logitech – 1 шт., тестер компьютерной сети – 1 шт., дрель – 1 шт., телефон – 1 шт., набор ручных инструментов – 1 шт.

Перечень лицензионного программного обеспечения:Microsoft Windows 7 Professional (Лицензионное соглашение Microsoft Open License 48358058 от 11.04.2011).

Microsoft Office 2007 Professional Plus (Лицензионное соглашение Microsoft Open License 46431107 от 22.01.2010).

Антивирусное программное обеспечение Kaspersky Endpoint Security (Договор № Д810(223)- 12/17 от 11.12.17).

#### **8.4. Лицензионное программное обеспечение:**

Договор № Ф-1052/2016 «Обновление программного обеспечения УПРЗА «ЭКОЛОГ» для кафедры Геоэкологии»:

«НДС-Эколог» замена на вер.2.7 для ключа №77 (сетевой);

«Эколог-Шум» «Стандарт» замена вер.2.31 для ключа №77 (сетевой);

«2-тп (воздух)» замена на вер.2.1 для ключа № 175 (сетевой);

«2-тп (отходы)» замена на вер.4.2 для ключа № 175 (сетевой);

«2-тп (водхоз)» замена на вер.3.1 для ключа № 175 (сетевой);

УПРЗА «ЭКОЛОГ» «Газ» с застройкой замена на Вер.4 «Газ» «ГИС- Стандарт» «Застройка и высота» для ключа № 175 (сетевой);

«РНВ-Эколог» замена на вер.4.2 для ключа № 175 (сетевой);

«Эколог-Шум» замена на вер. 2.31 для ключа № 175 (сетевой);

«Расчет проникающего шума» замена на вер.1.6 для ключа № 175 (сетевой);

«Отходы» замена на вер.4 для ключа № 175 (сетевой);

«НДС-Эколог» замена на вер.2.7 для ключа № 175 (сетевой);

Microsoft Windows 7 Professional:

ГК № 1464-12/10 от 15.12.10 «На поставку компьютерного оборудования»;

ГК № 959-09/10 от 22.09.10 «На поставку компьютерной техники»;

ГК № 447-06/11 от 06.06.11 «На поставку оборудования»;

ГК № 984-12/11 от 14.12.11 «На поставку оборудования»;

Договор № 1105-12/11 от 28.12.2011 «На поставку компьютерного оборудования»;

Договор № 1106-12/11 от 28.12.2011 «На поставку компьютерного оборудования»;

ГК № 671-08/12 от 20.08.2012 «На поставку продукции»;

Microsoft Open License 60799400 от 20.08.2012;

Microsoft Open License 48358058 от 11.04.2011;

Microsoft Open License 49487710 от 20.12.2011;

Microsoft Open License 49379550 от 29.11.2011;

Statistica for Windows ГК №1142912/09 от 04.12.2009 «На поставку программного обеспечения»;

ГИС MapInfo Professional ГК №1142912/09 от 04.12.2009 «На поставку программного обеспечения»;

Vertical Mapper ГК №1142912/09 от 04.12.2009 «На поставку программного обеспечения»;

MapEdit Professional ГК №1142912/09 от 04.12.2009 «На поставку программного обеспечения»;

Surfer ГК №1142912/09 от 04.12.2009 «На поставку программного обеспечения»;

LabView Professional ГК №1142912/09 от 04.12.2009 «На поставку программного обеспечения»;

Geographic Calculator ГК №1142912/09 от 04.12.2009 «На поставку программного обеспечения»;

Autodesk product: Duilding Design Suite Ultimate 2016, product Key: 766H1.